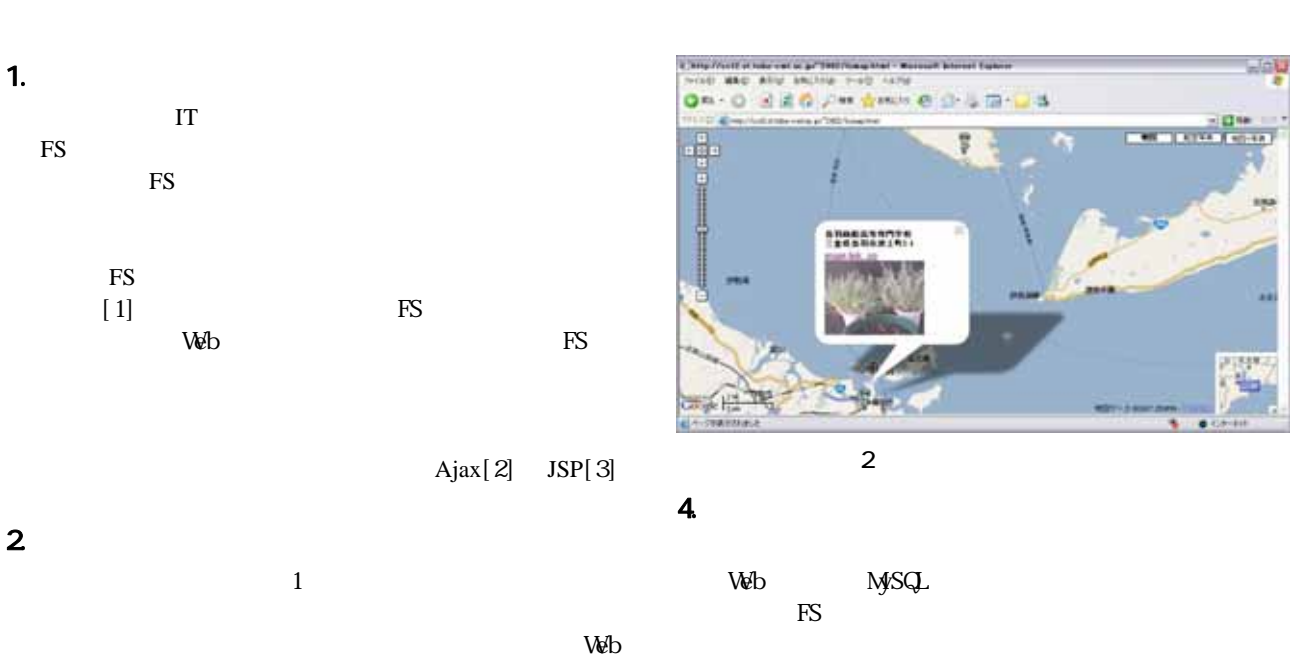

Development of Web Pages for A Farmer Support System by Using Field Server

the FC is the FS is set of FS is set of FS in the FS is set of FS in the FS is set of FS LAN <sub>contract</sub>  $\overline{\text{FS}}$  $W\!eb$ PC Web

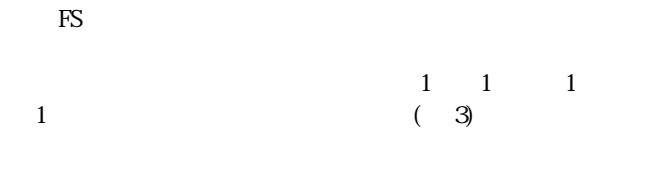

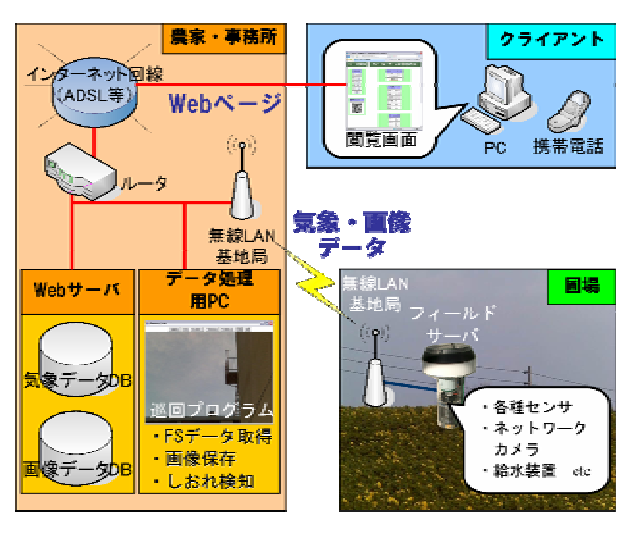

 $\mathbf 1$  $3.72<sub>1</sub>$ 

 $FS$ GoogleMaps API GoogleMaps  $\mathbb{R}^{\mathbb{C}}$  $\mathbb{F}\mathbb{S}$  $\text{FS}$ FS GoogleMAP  $\textbf{Google} \qquad \qquad \blacksquare$  $\kappa$ 

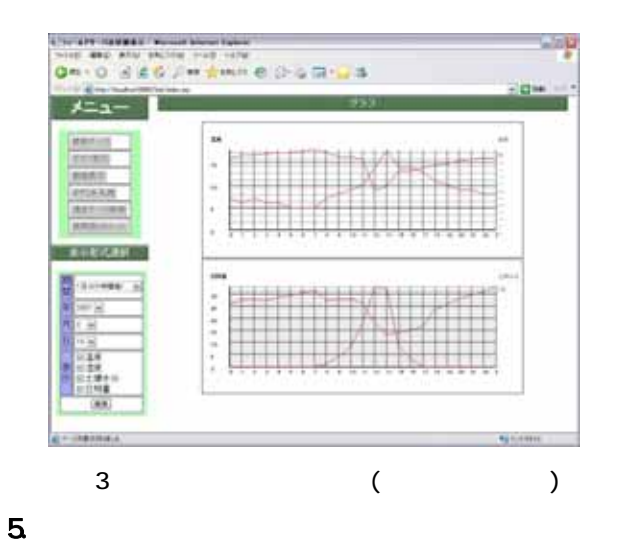

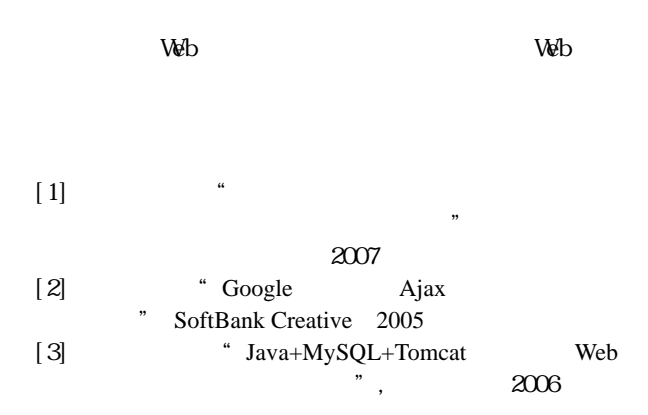

 $\vee$  eben web  $\vee$  eben web  $\vee$  eben web  $\vee$  eben web  $\vee$ 

**Tell**